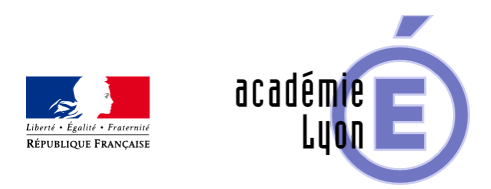

# **Cycle 3 - Construction d'un angle - Diaporama**

- Enseigner - Cycle 4 - Séance Pédagogique -

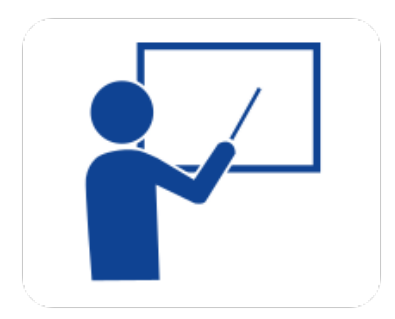

Date de mise en ligne : dimanche 5 octobre 2008

**Copyright © Mathématiques - Académie de Lyon - Tous droits réservés**

**– Objectif** : Construire un angle d'une mesure donnée.

**– Niveau** : Sixième.

**– Logiciels utilisés** : pour la lecture : visionneuse Powerpoint ou OpenOffice (légères dégradations), pour la modification Powerpoint ou OpenOffice

**– Intérêt de l'utilisation de l'ordinateur** : facilite le débat en classe entière à l'aide d'animations, de photos et de figures géométriques (cabri) . La séance d'exercices sera soutenue par l'utilisation du diaporama en défilement automatique (le cours défile en boucle à l'écran).

- **Durée** : jusqu'à 8 minutes complétée par la séance d'exercices avec le diaporama automatique comme aide.
- **Cadre d'utilisation** : en classe entière avec un système de vidéo projection ou une télévision.
- **Auteurs** : Martine Pieaud-Martin et Mireille Buonanno (collège Jean Jaurès Villeurbanne, groupe UPO)

## **– Déroulement de la séquence :**

 Par un dialogue professeur-élèves, le diaporama permet de découvrir la manipulation du rapporteur pour construire un angle donné. Cette présentation est suivie d'une séance d'exercices où chaque élève sur une feuille polycopiée construit les mêmes angles que sur la fiche « mesurer un angle » alors que le diaporama automatique se déroule à l'écran.

### **– Fichiers**

Diaporamas au format PowerPoint : 6\_angle\_constr.ppt

https://maths.enseigne.ac-lyon.fr/spip/local/cache-vignettes/L64xH64/ppt-dffae.svg

### **Dessiner un angle**

Diaporama 6 angle constr auto.ppt

https://maths.enseigne.ac-lyon.fr/spip/local/cache-vignettes/L64xH64/ppt-dffae.svg

### **Dessine un angle auto**

Fiche élève au format Word : 6\_angle\_constr\_eleve.doc

https://maths.enseigne.ac-lyon.fr/spip/local/cache-vignettes/L64xH64/doc-d03fe.svg

#### **6\_angle\_constr\_eleve .doc**

Téléchargement de tous les fichiers compressés : 6\_angle\_constr.zip

https://maths.enseigne.ac-lyon.fr/spip/local/cache-vignettes/L64xH64/zip-f045b.svg **6\_angle\_constr.zip**